## **VRC Middle School - Poster Design Online Challenge**

**Name: Ernesto Korin, Sergio Martinez**

**Team number: 9393A**

**Location of team: Rockway Middle School Miami, Florida**

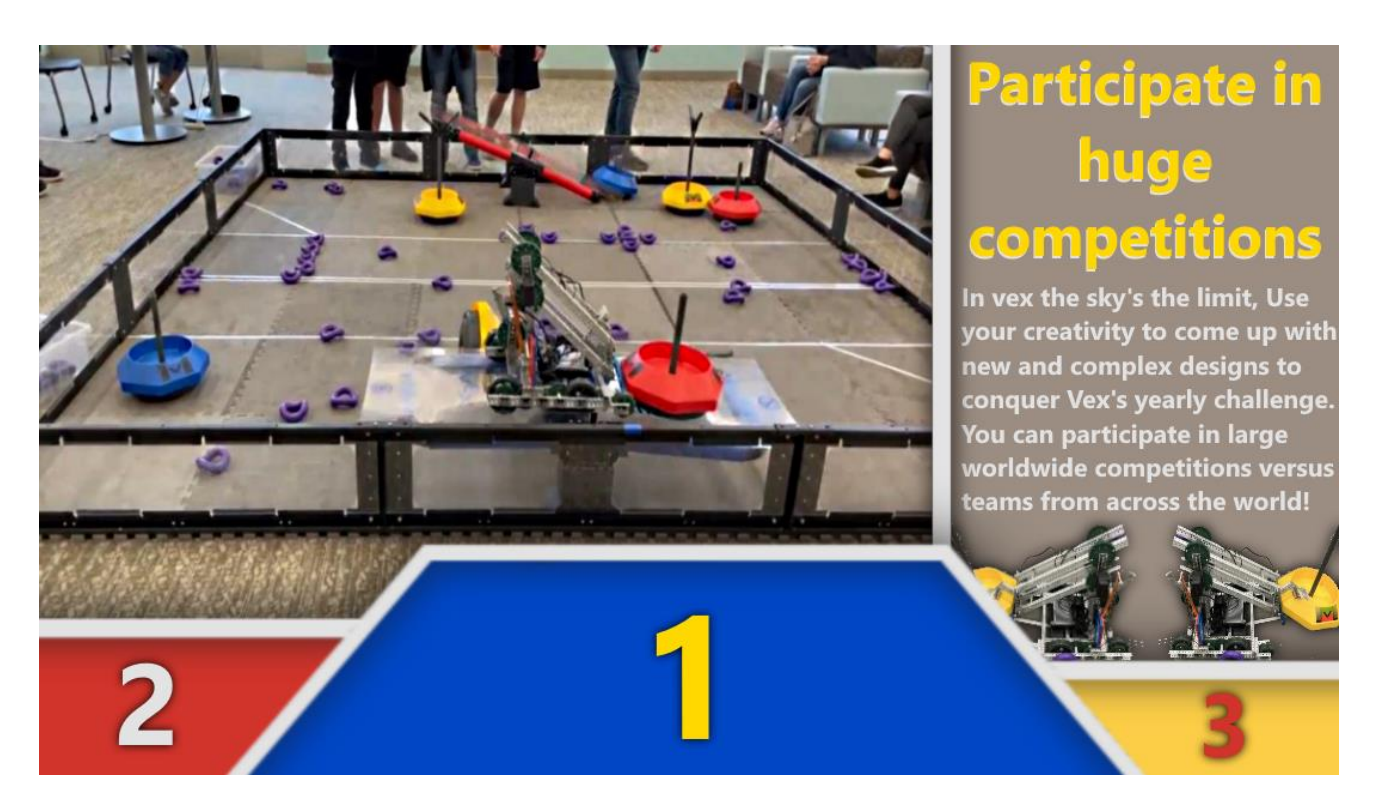

Description: This poster includes an image of us in a tournament where we scored the best for middle school vex taking up 2/3rds of the image on the left, having a podium underneath made of a trapezoid 1st place and 2 lines to the side of it at different heights for 2nd and 3rd. I wrote the title relating to the tournaments since it is part of what convinced me to participate in vex myself. I wrote about how your creativity can make you reach worlds and compete against people across the world. I put two images of our robot holding a yellow mobile goal under the text since I did not want it to span too long, because it would be less appealing and readable.

Process: The podium underneath is from one of my other poster ideas which I scrapped and reused for this poster. I had the picture I used taking up the full image, which did not leave anywhere to put text, so I changed it to only take up 2/3rds of the screen and left a beige box on the other side. I used a color scheme that went with this year's challenge, which includes blue, red, yellow, and two neutral colors being dark beige and light greyish white. Before this poster I had about 7 other posters that I was considering making and had already started. I had a poster of us mid building the robot, a poster with a normal image of our robot, a poster with a futuristic theme, a poster with a bulletin board theme, a poster with a different image of our robot, a poster with this image but a different format, and an early version of the one I chose. I decided upon the tournament theme since I believe it to be a very appealing aspect of vex. Podium has a white line with a drop shadow, and the blocking between the text and the image is also a white line with a drop shadow. To get the two small images of our robot I got an image from an older poster, edited out the background, and added a drop shadow.